# ETC 2420/5242 Lab 3 2017 *Di Cook SOLUTION*

## **Purpose**

This lab is to examine testing hypotheses using permutation.

## **Background**

Read Sections 2.3, and the exercises in 2.9.3, of the online textbook "IntroStat with Randomization and Simulation".

## **Problem description**

Is yawning contagious? An experiment conducted by the MythBusters, a science entertainment TV program on the Discovery Channel, tested if a person can be subconsciously influenced into yawning if another person near them yawns. 50 people were randomly assigned to two groups: 34 to a group where a person near them yawned (treatment) and 16 to a group where there wasn't a person yawning near them (control). The following table shows the results of this experiment.

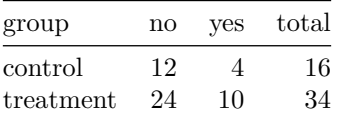

## **Question 1 (5 pts)**

- a. How many subjects participated in the experiment? 50
- b. How were participants assigned to treatment and control groups? Randomization
- c. What are the two variables that describe the experiment? Group, yawn
- d. Compute the proportion of the treatment and control groups who yawned. Add this to the table. 0.25
- e. Compute the difference in proportions between the two groups. Control-Treatment is -0.044

## **Question 2 (3 pts)**

The null hypothesis for the experiment is

#### $H_o: p_{control} = p_{treatment}$

- a. Write the null hypothesis as an English sentence. Yawning is NOT contagious
- b. What would be the alternative hypothesis tested by MythBusters? *H<sup>a</sup>* : *pcontrol < ptreatment*
- c. Explain your reasoning. The original question, or the common belief is that yawning is contagious, which would correspond to a higher proportion of people yawning in the group with the yawning near them.

## **Question 3 (4 pts)**

Write a function that permutes the yawn variable, and computes the difference between proportions of treatment and control groups.

```
prop_dif <- function(dat) {
  dtbl <- dat %>%
    mutate(yawn=sample(yawn)) %>%
    group_by(group, yawn) %>%
    tally() %>%
    ungroup() %>%
    spread(yawn, n, fill=0) %>%
    mutate(total = rowSums(.[-1])) %>%
    mutate(p = yes/total)
  return(pdif=dtbl$p[2]-dtbl$p[1])
}
```
## **Question 4 (4 pts)**

a. Run the function 10000 times, saving the result.

```
set.seed(444)
pdif <- NULL
for (i in 1:10000)
  pdif <- c(pdif, prop_dif(yawn_expt))
```
b. Make a histogram (or a dotplot) of the results.

```
library(ggplot2)
pdif <- data.frame(pdif)
ggplot(pdif, aes(x=pdif)) + geom_histogram(binwidth=0.025)
```
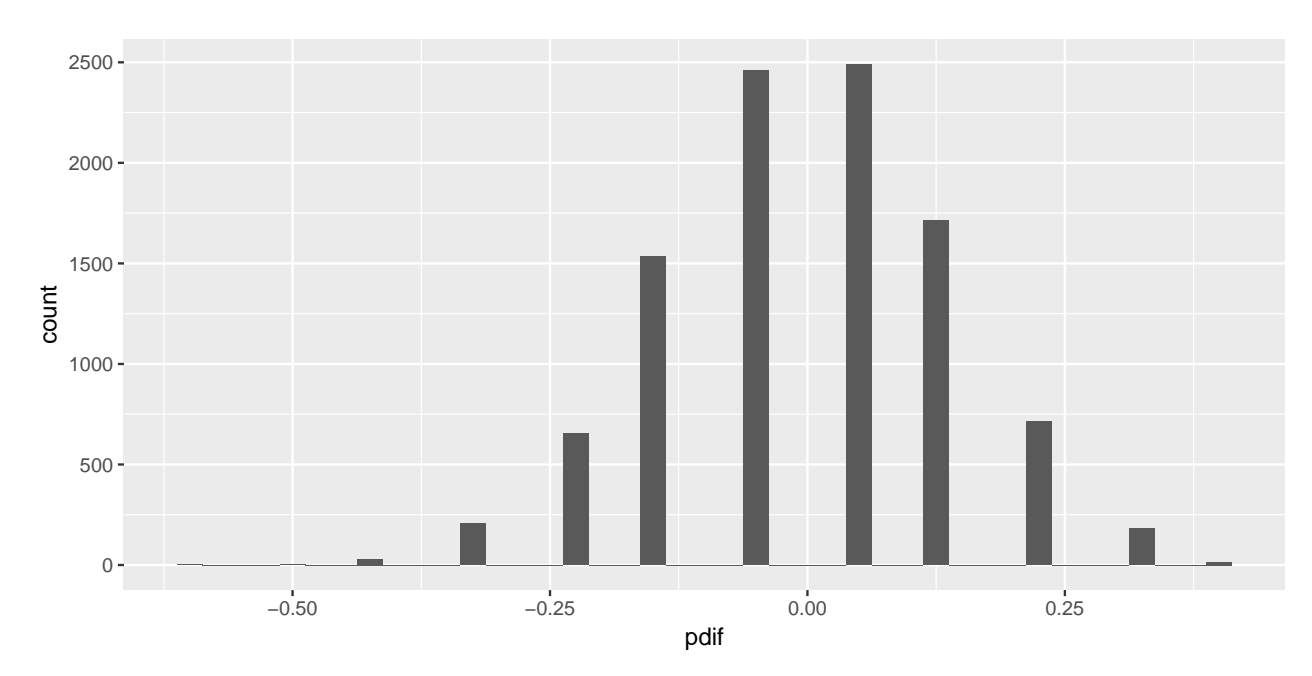

c. Draw a vertical line on the plot that represents the difference for the actual data.

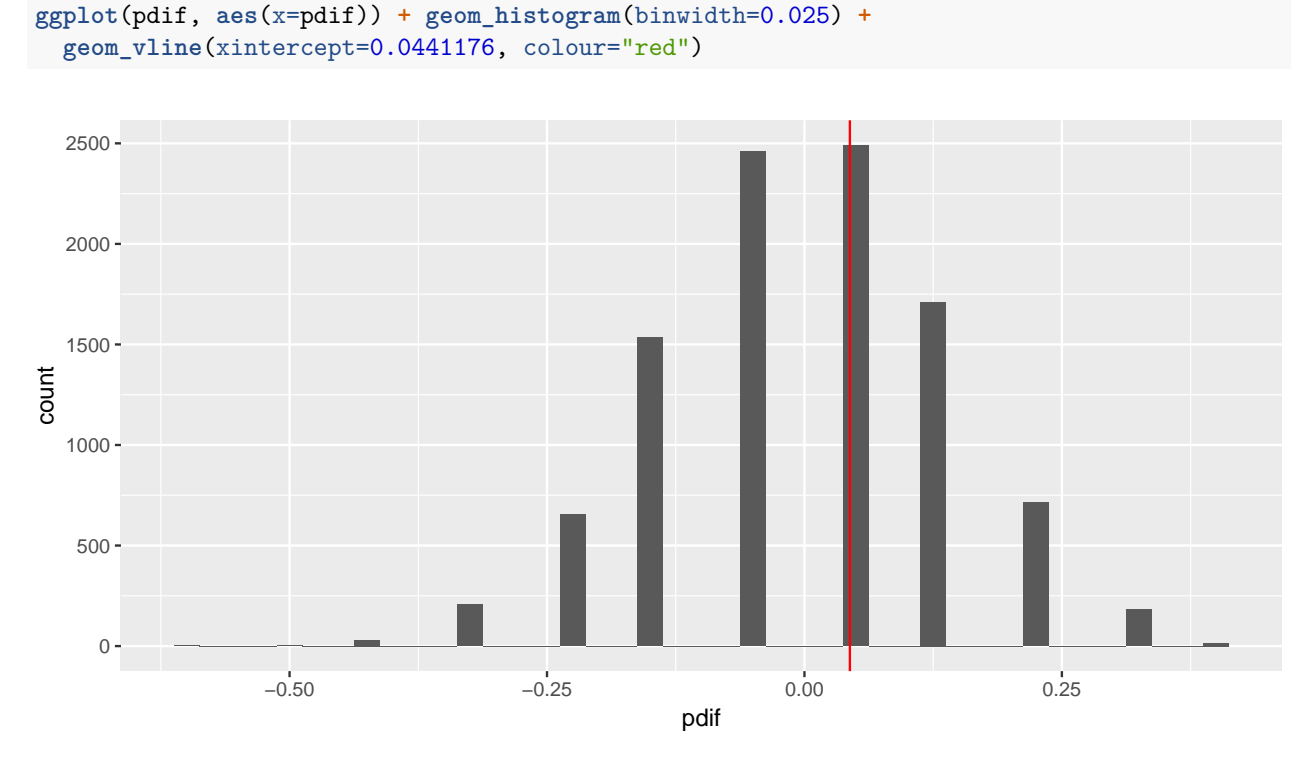

d. Compute the proportion of times that the permuted data yields a difference larger than the difference of the actual data.

## **Question 5 (4 pts)**

- a. Compute the (permutation) p-value for testing the null hypothesis. 0.5112
- b. Based on your p-value, what is your decision about the null hypothesis? Fail to reject the null
- c. Write a sentence stating your conclusion. There is no difference between the proportion of people yawning in the treatment and control groups.
- d. Finally, based on these experimental results how would you answer "Is yawning contagious?" There is no evidence from this study to suggest that yawning is contagious.

**length**(pdif[pdif**>**0.0441176])**/**10000 *# [1] 0.5112*